## 知 HPE Synergy 12000 通过PowerShell 远程对刀片节点进行 Remove/Insert 操作

[ONEVIEW](https://zhiliao.h3c.com/questions/catesDis/925) **[赵晓静](https://zhiliao.h3c.com/User/other/426)** 2019-10-25 发表

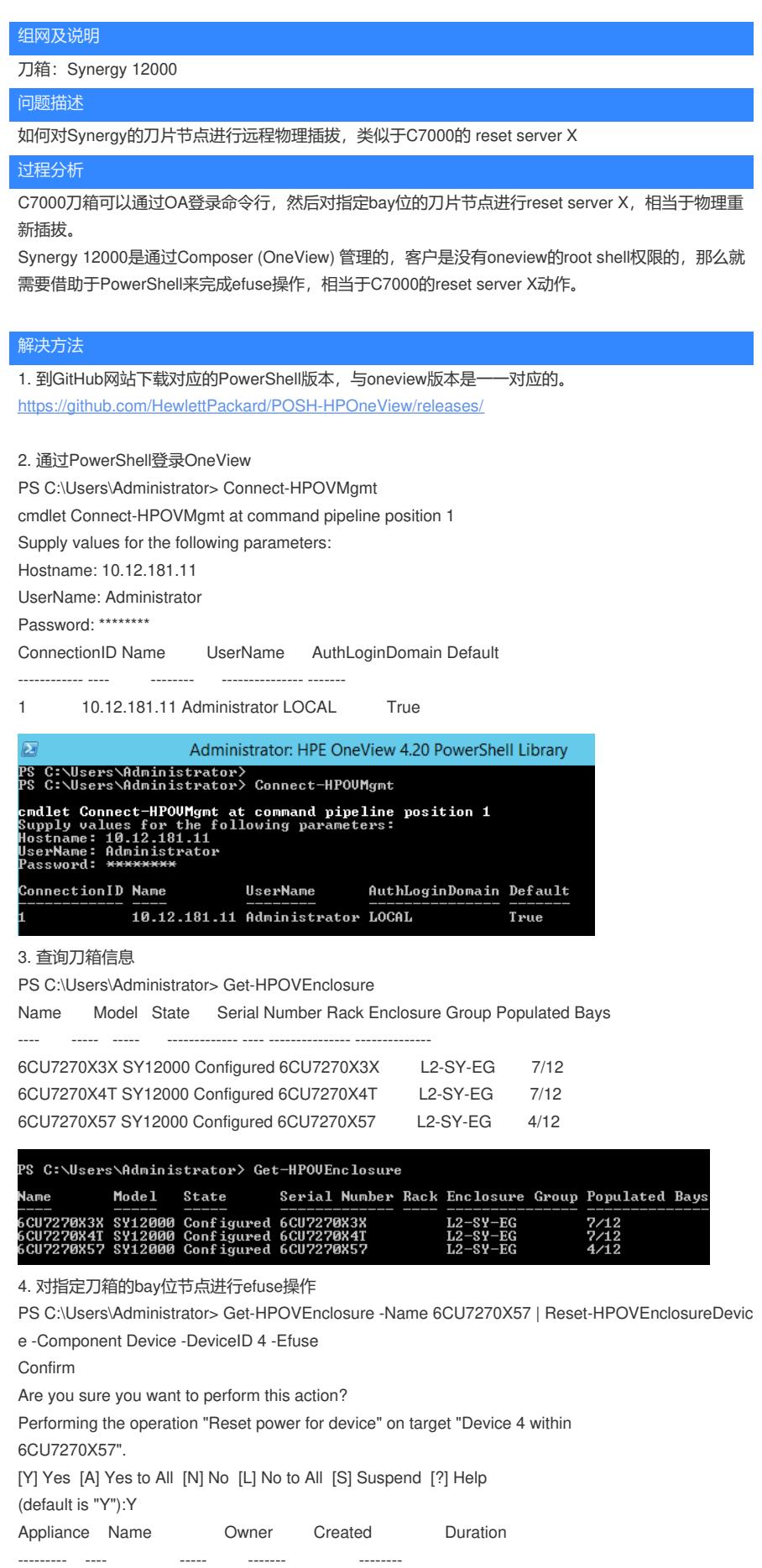

10.12.181.11 E-fuse device bay 4 Administrator 10/25/2019 12:00:31 AM 00:00:02

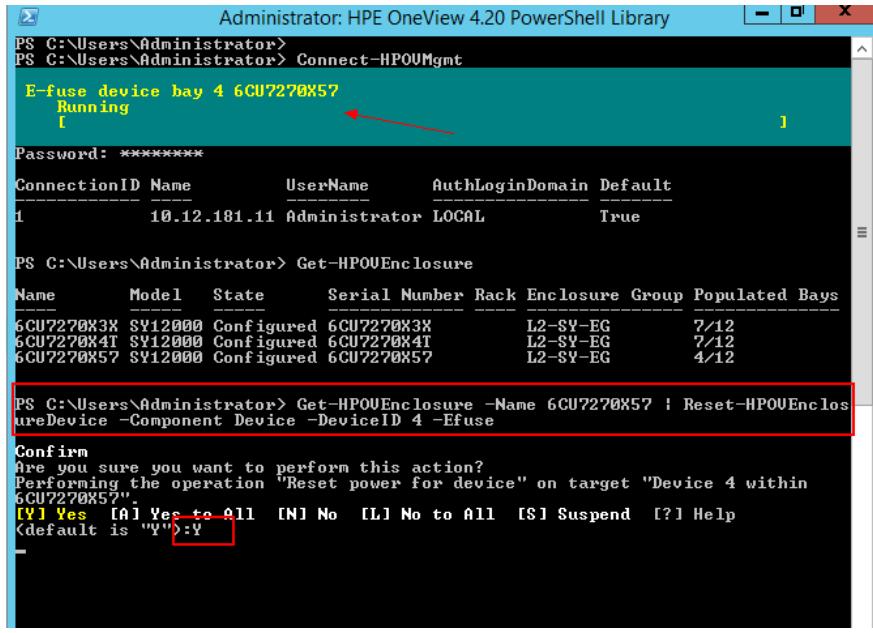

5. 查看oneview界面,刀片的状态确实被移除,并且重新识别

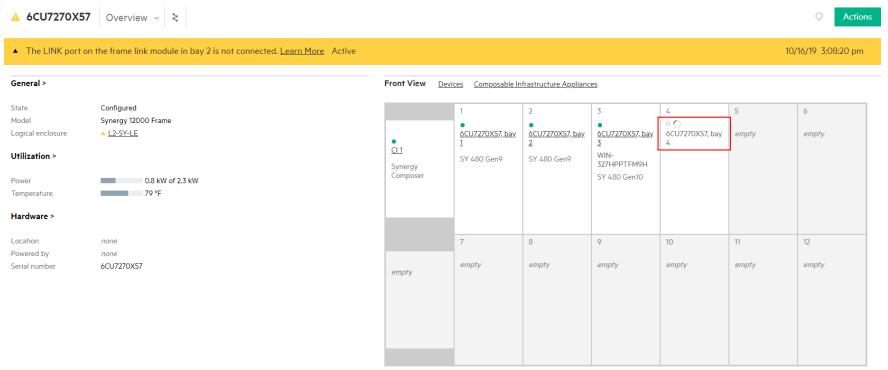

6. 点击server hardware查看重新添加过程

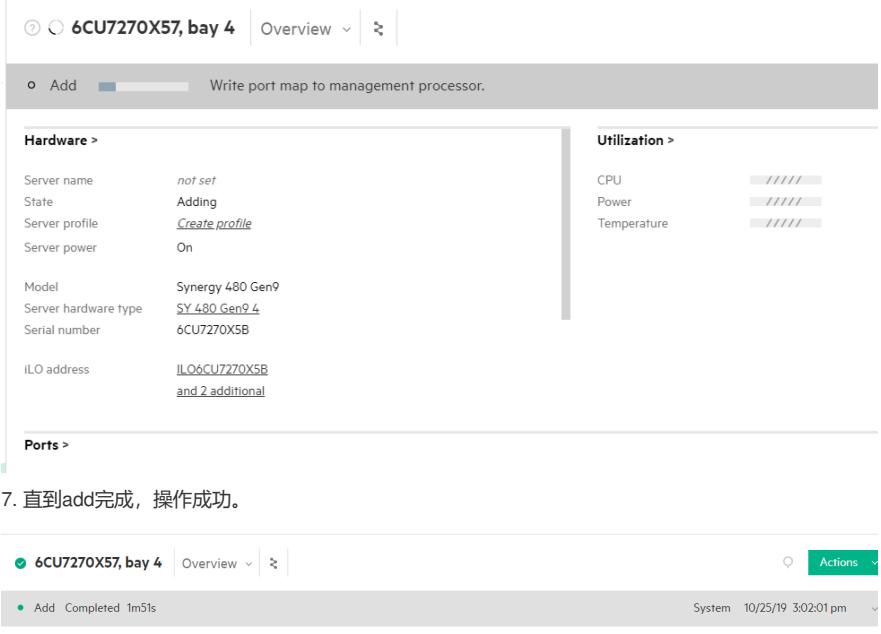